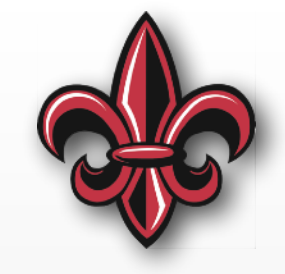

### **Technical Communication: Figures & Tables MCHE 201 – Spring 2019**

#### **Dr. Joshua Vaughan**

Rougeou 225 **[joshua.vaughan@louisiana.edu](mailto:joshua.vaughan@lousiana.edu?subject=)** 

**[@Doc\\_Vaughan](http://twitter.com/doc_vaughan)**

### **Figures**

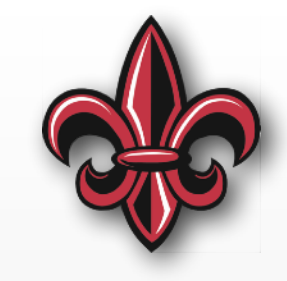

• Figure number and descriptive captions go *under* figures

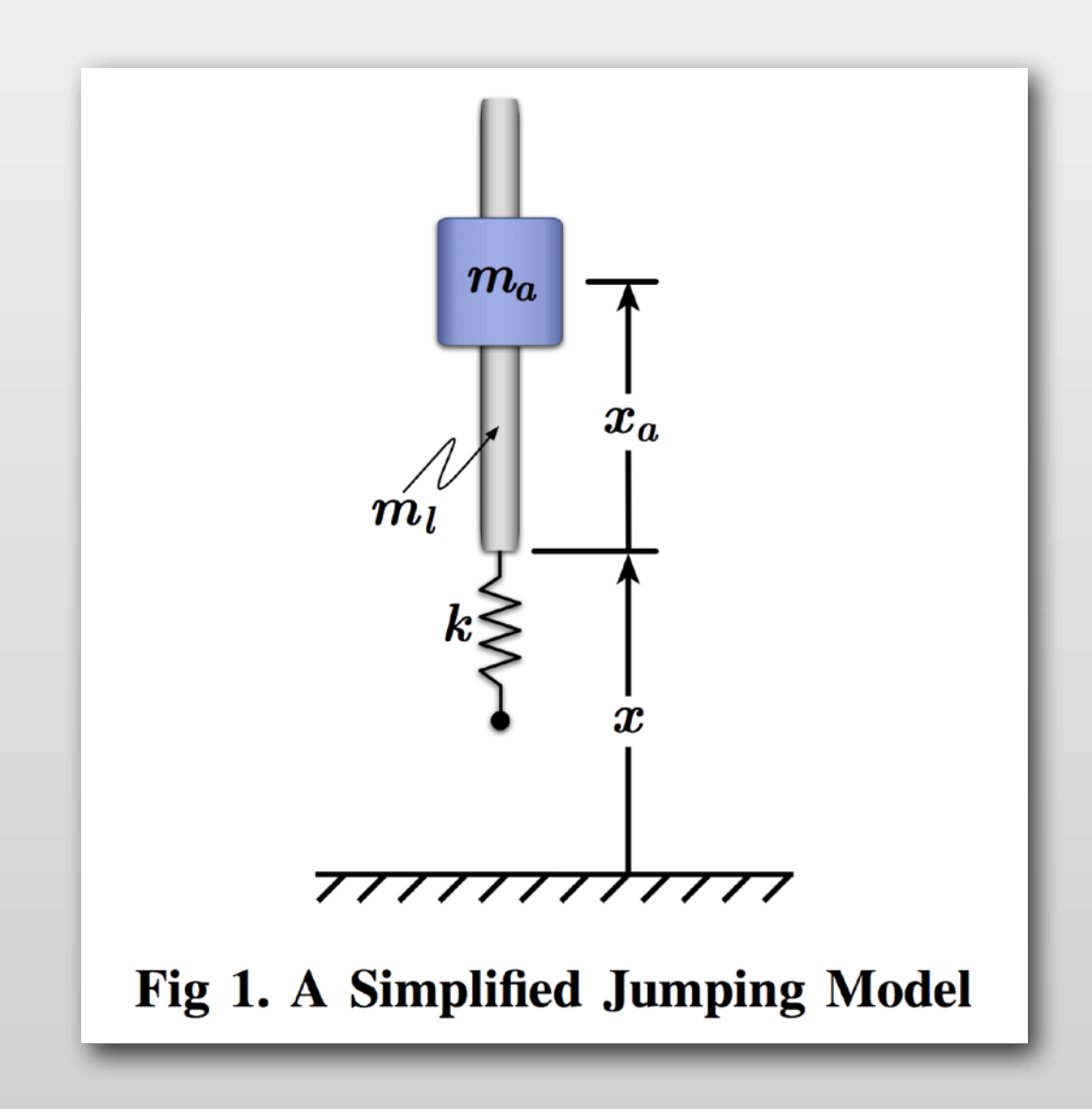

## **Figures**

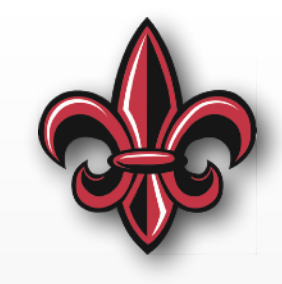

- Figure number and descriptive captions go *under* figures
- Label parts according to function

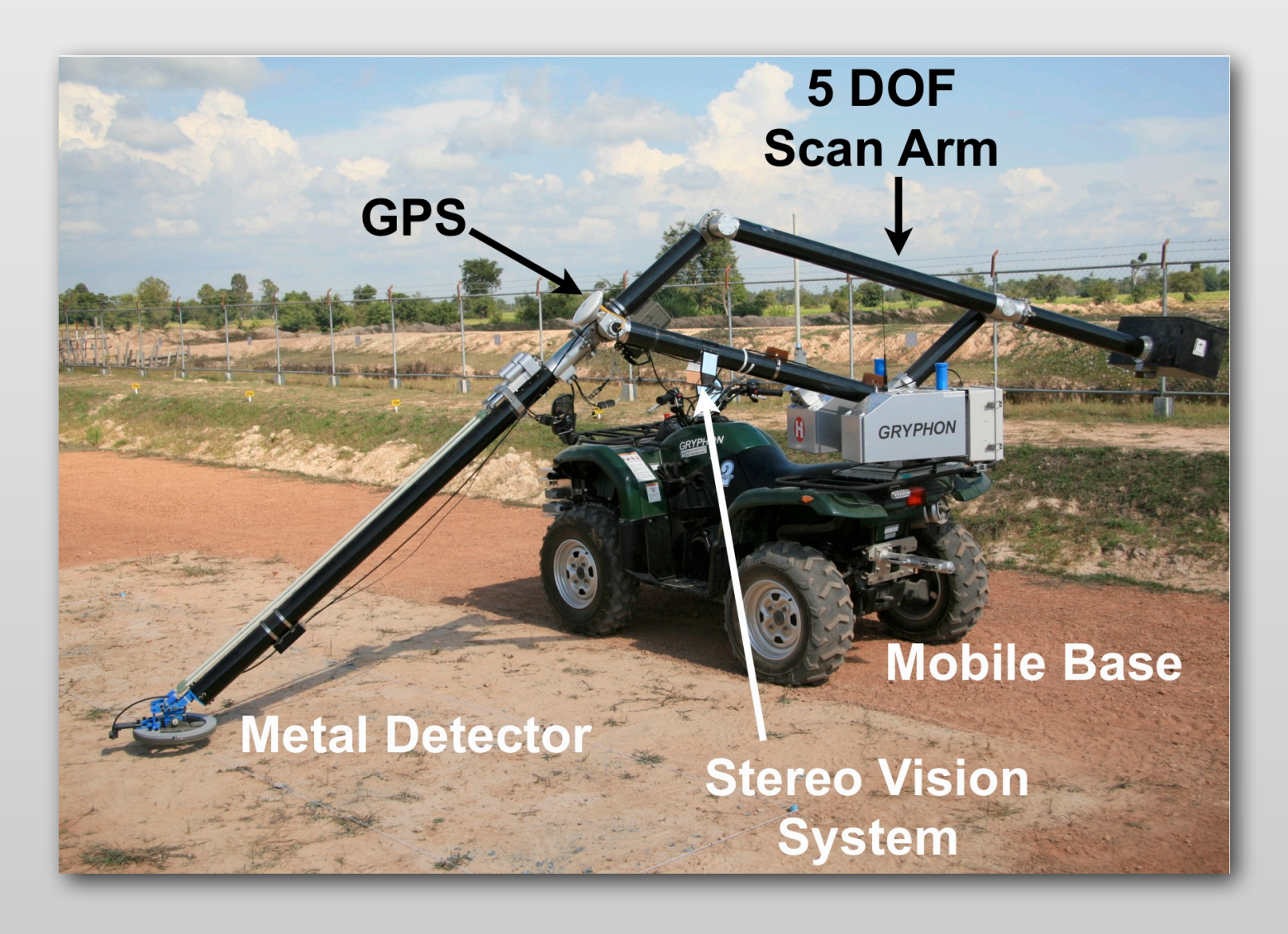

## **Figures**

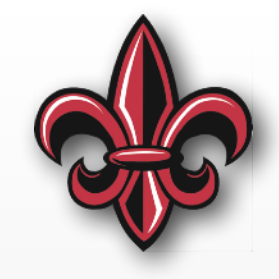

- Figure number and descriptive captions go *under* figures
- Label parts according to function
- Provide enough dimensions to give scale
- Font size ≧ body-text size
- White backgrounds are best
- Generate caption in document prep. software, not the drawing software
- *A secret (Don't tell anyone):* The better your figures are, the worse your writing can be

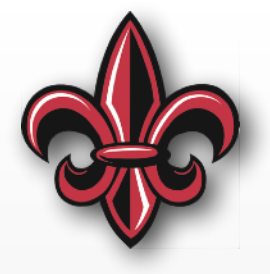

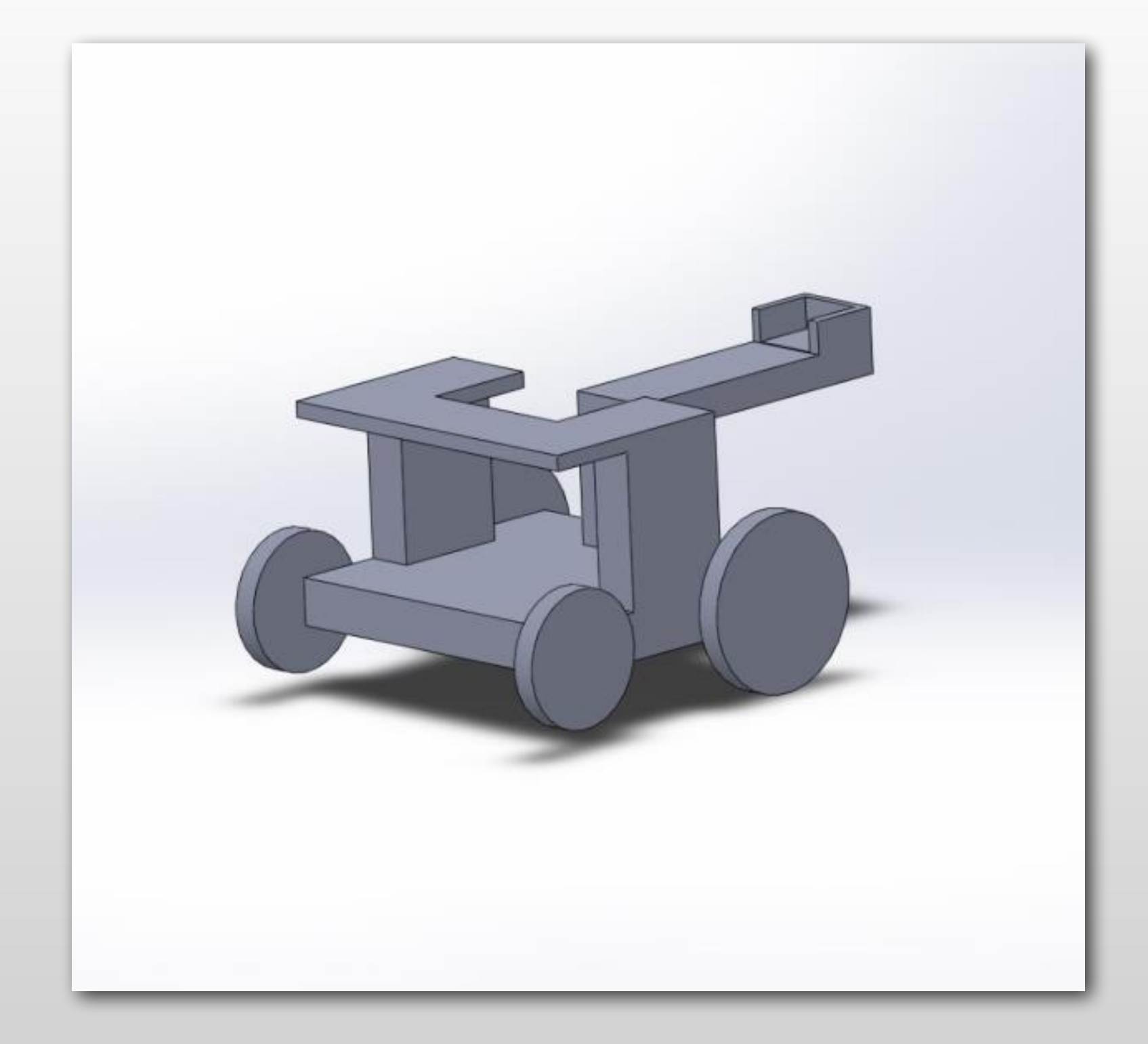

Figure 7: Alternate Design 1

- Mostly bad
	- No labels
	- No dimensions to give scale
	- Dark background
	- Non-descriptive caption
- Good
	- Figure #: Caption below figure
	- No crazy colors in figure

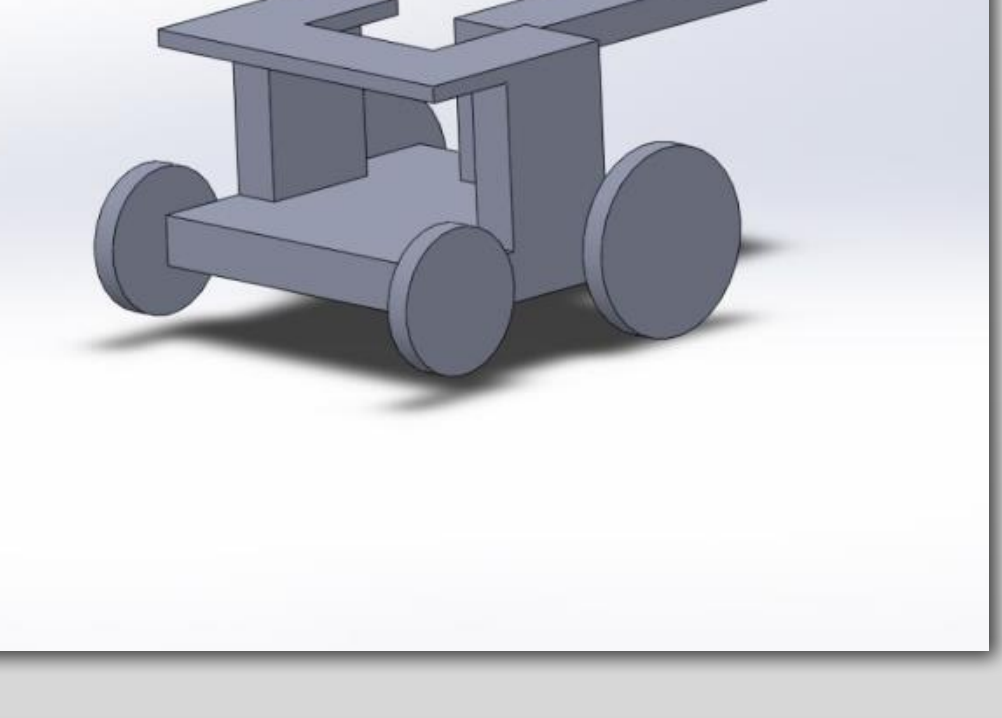

Figure 7: Alternate Design 1

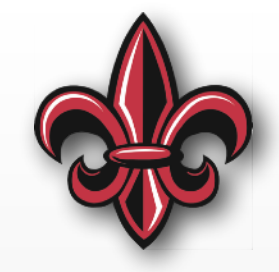

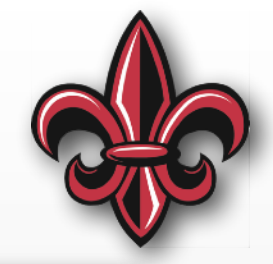

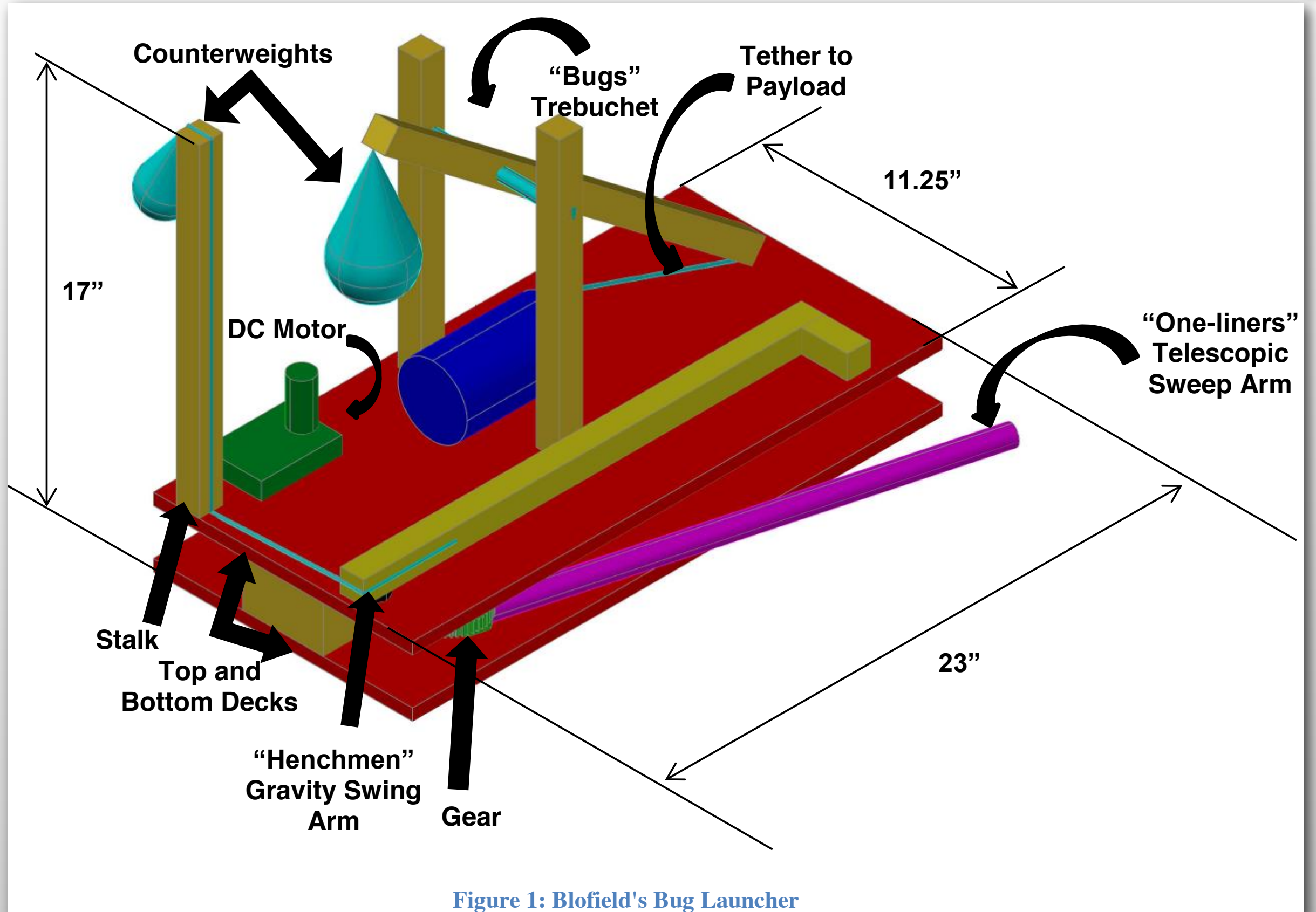

- Mostly Good
	- Most parts labeled according to their function
	- Enough dimensions given to provide scale  $T$  machine scale is evaluated on effectiveness of the design process. For the design process,  $T$  $\bullet$  is  $\bullet$  if  $\bullet$  if  $\bullet$  if  $\bullet$
	- Light background
	- Descriptive caption
- Bad
	- Crazy colors
	- Some part labels too generic

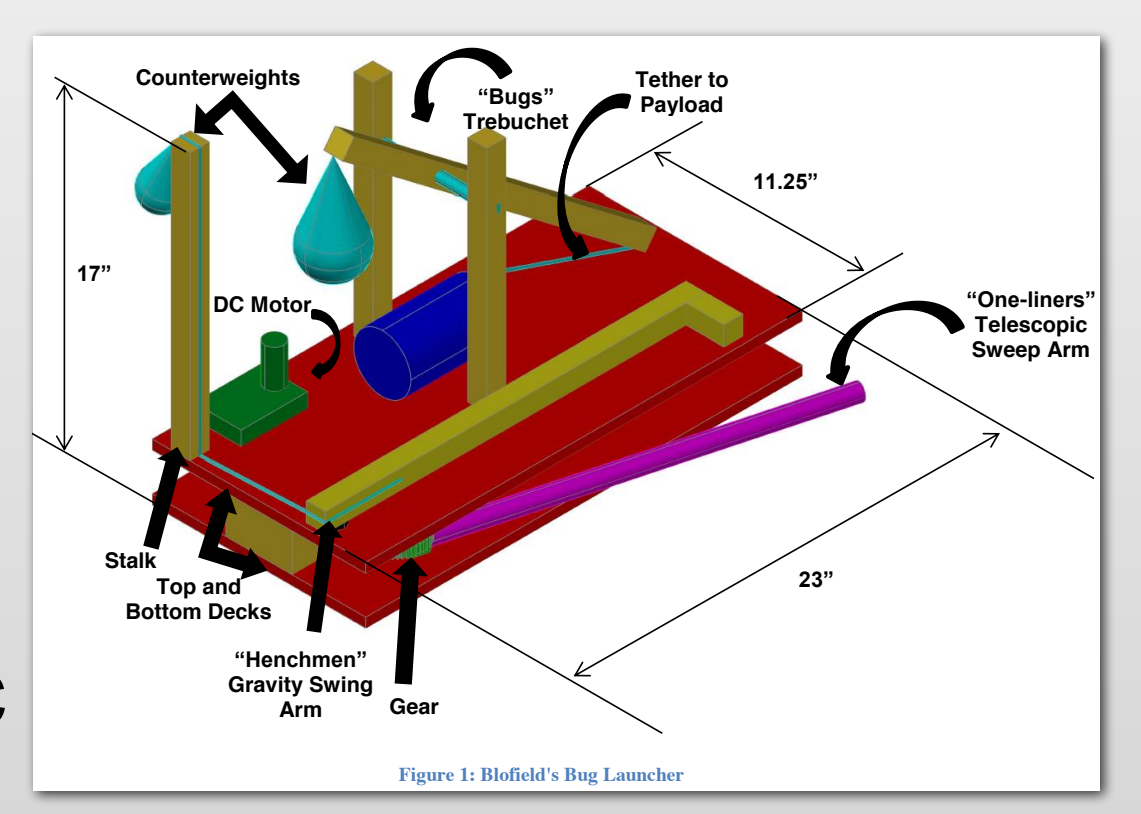

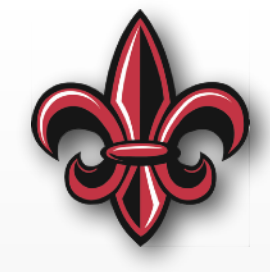

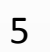

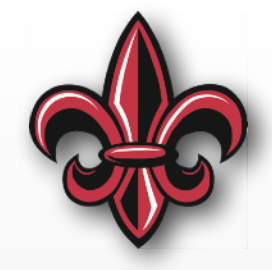

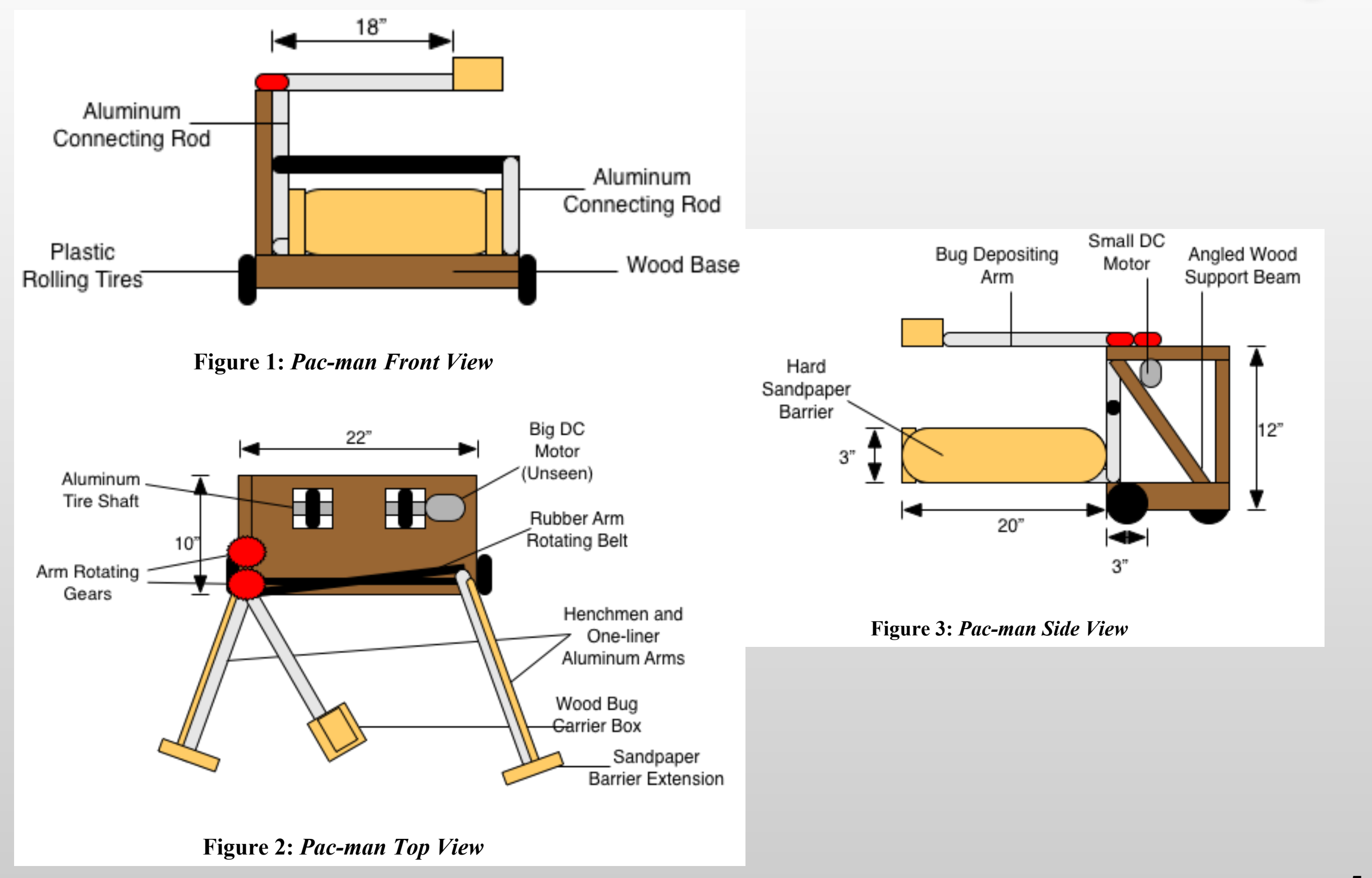

### **Generating Figures**

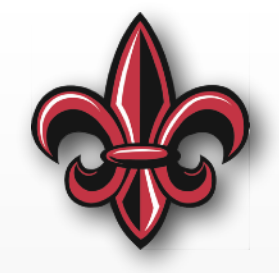

- Use a *vector graphics* format, will scale up/down without degrading quality
- Avoid using screenshots, use a proper export (to a vector graphics format) from the graphics program
- Check quality once they are inserted into your document/presentation
	- Is the text at least as large as the document body text?
	- Is the figure/plot clear, without any compression artifacts?

### **Figure Generation Software**

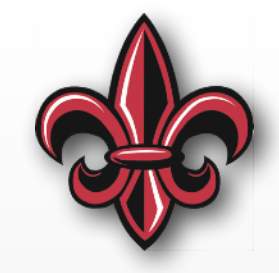

- Inkscape <https://inkscape.org/>
	- open-source and free
	- available on macOS, Windows, and Linux
- Commercial Options
	- Adobe Illustrator (macOS and Windows)
	- Sketch (macOS)
	- Autodesk Graphic (macOS and iOS)

#### **Plots**

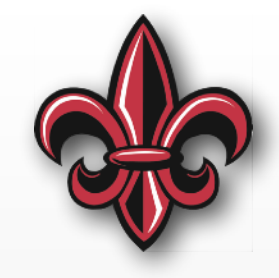

- Figure number and descriptive captions go *under* figures
- Include units
- Differentiate between lines (also clear in B/W) and provide a legend
- Don't cover data with the legend
- Font size ≧ body-text size
- White backgrounds are best

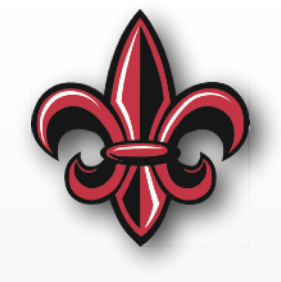

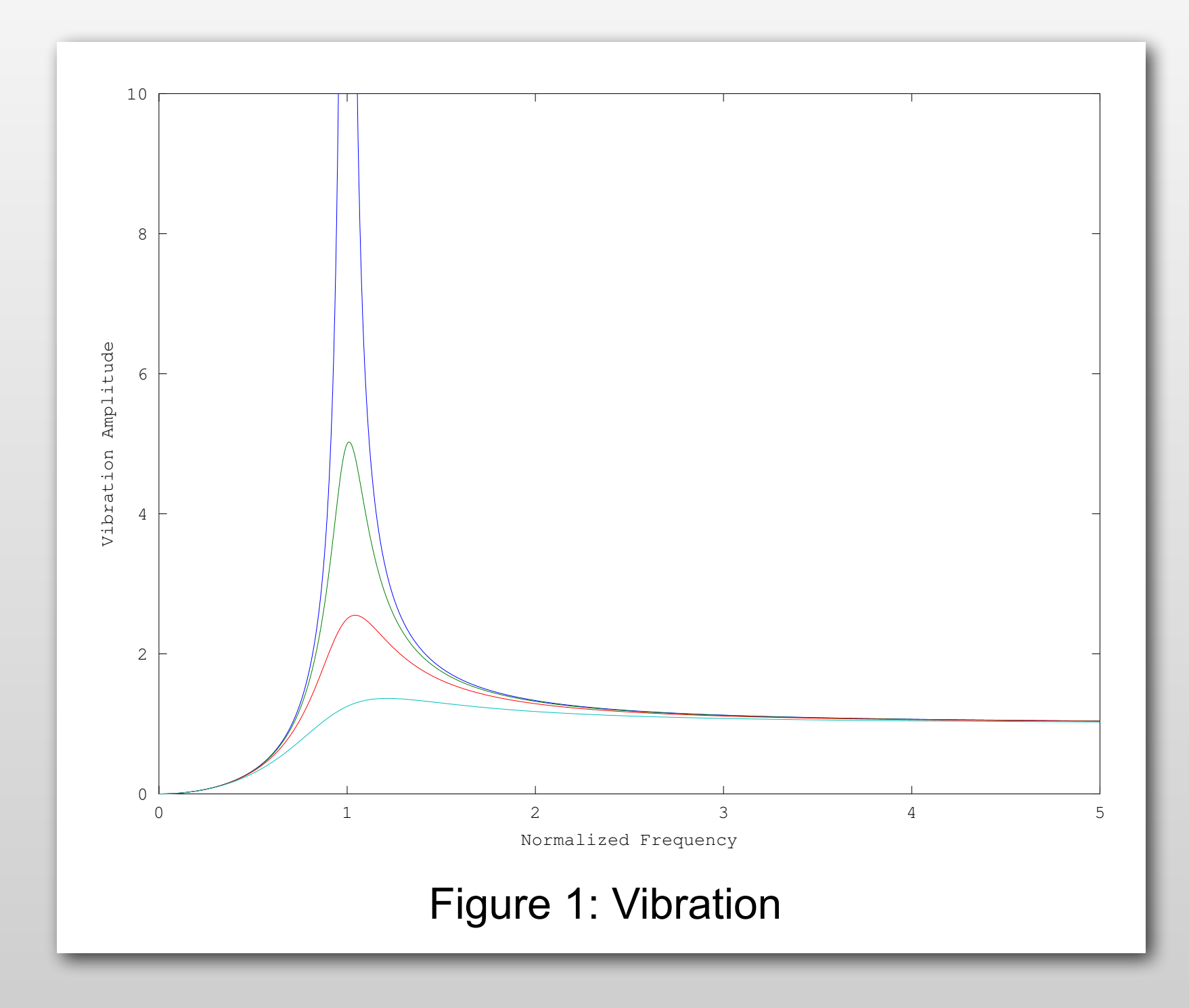

- Text is too small
- Lines are too thin
- Unable to distinguish lines in B/W
- No legend
- No units
- Figure caption not descriptive enough

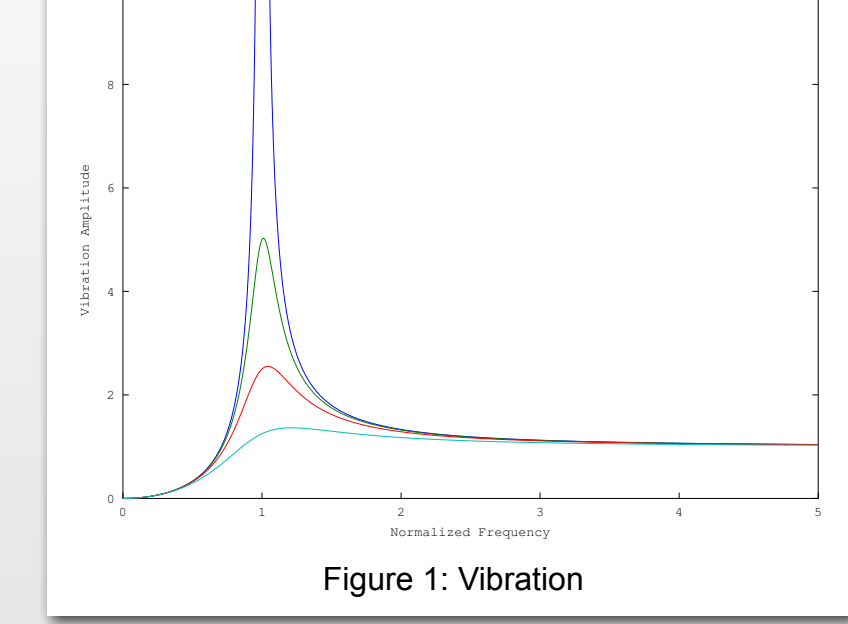

10

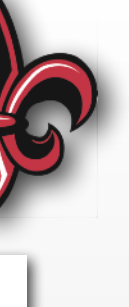

#### **Better?**

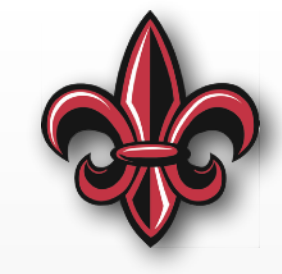

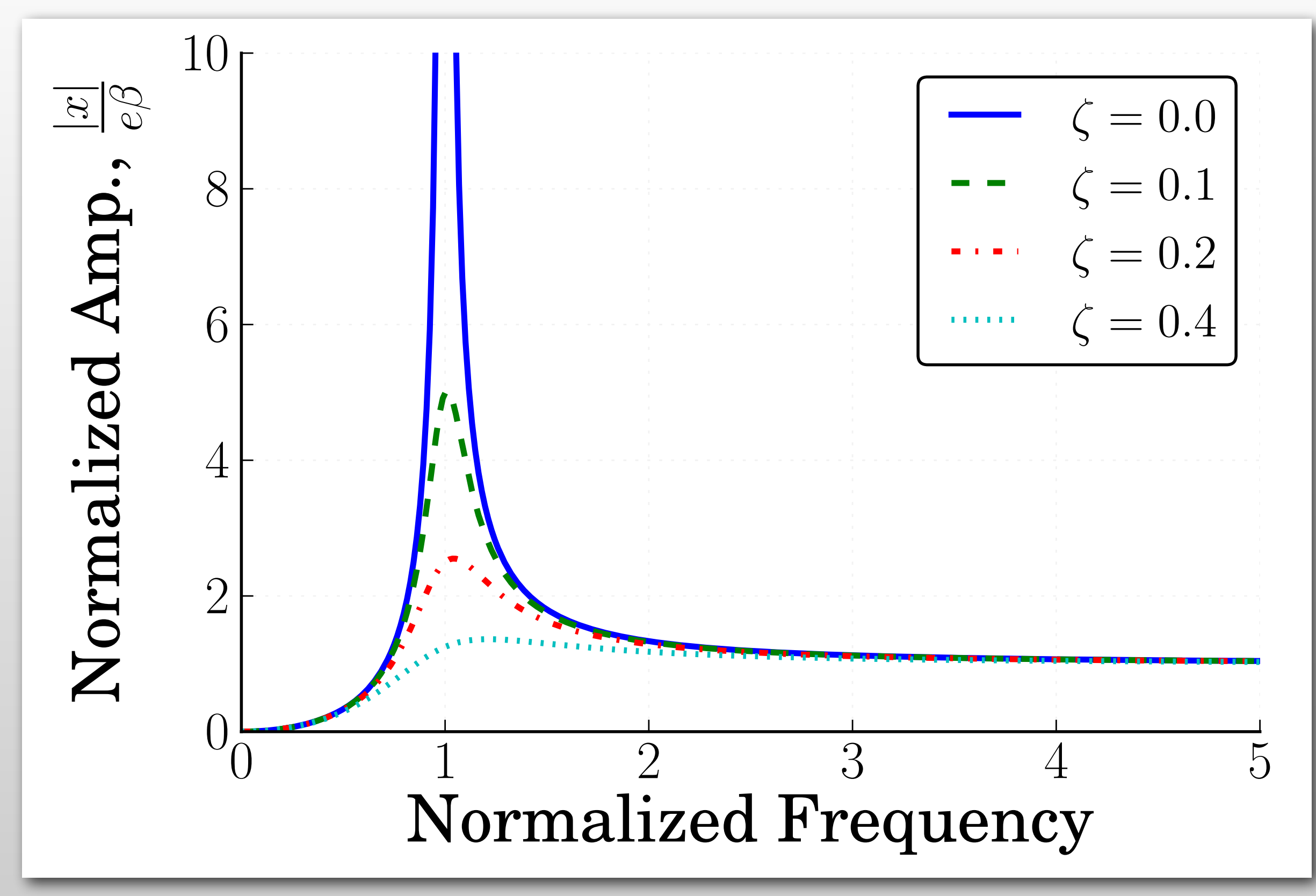

# **Writing about Figures/plots**

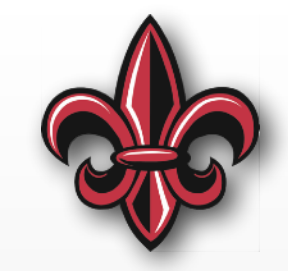

- Include and number figures in order of reference in the text
- Don't include figures you don't reference in the text
- Exactly match terms from figure in text
- Referencing in text:
	- "Figure X shows... "
	- "..., as shown in Figure X."
	- "Figure X is ..."
	- Do *not* use parenthetical citation, "blah blah (Figure X)."

#### **Example**

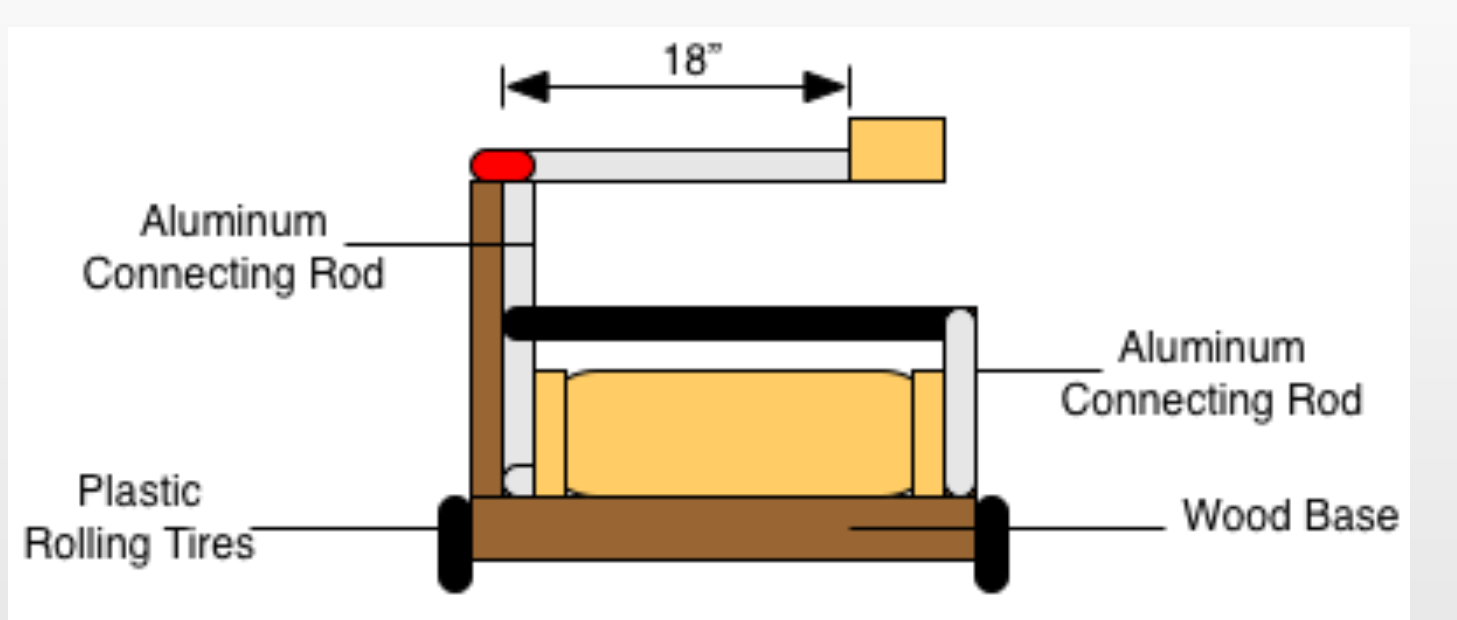

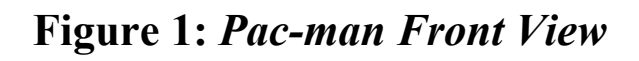

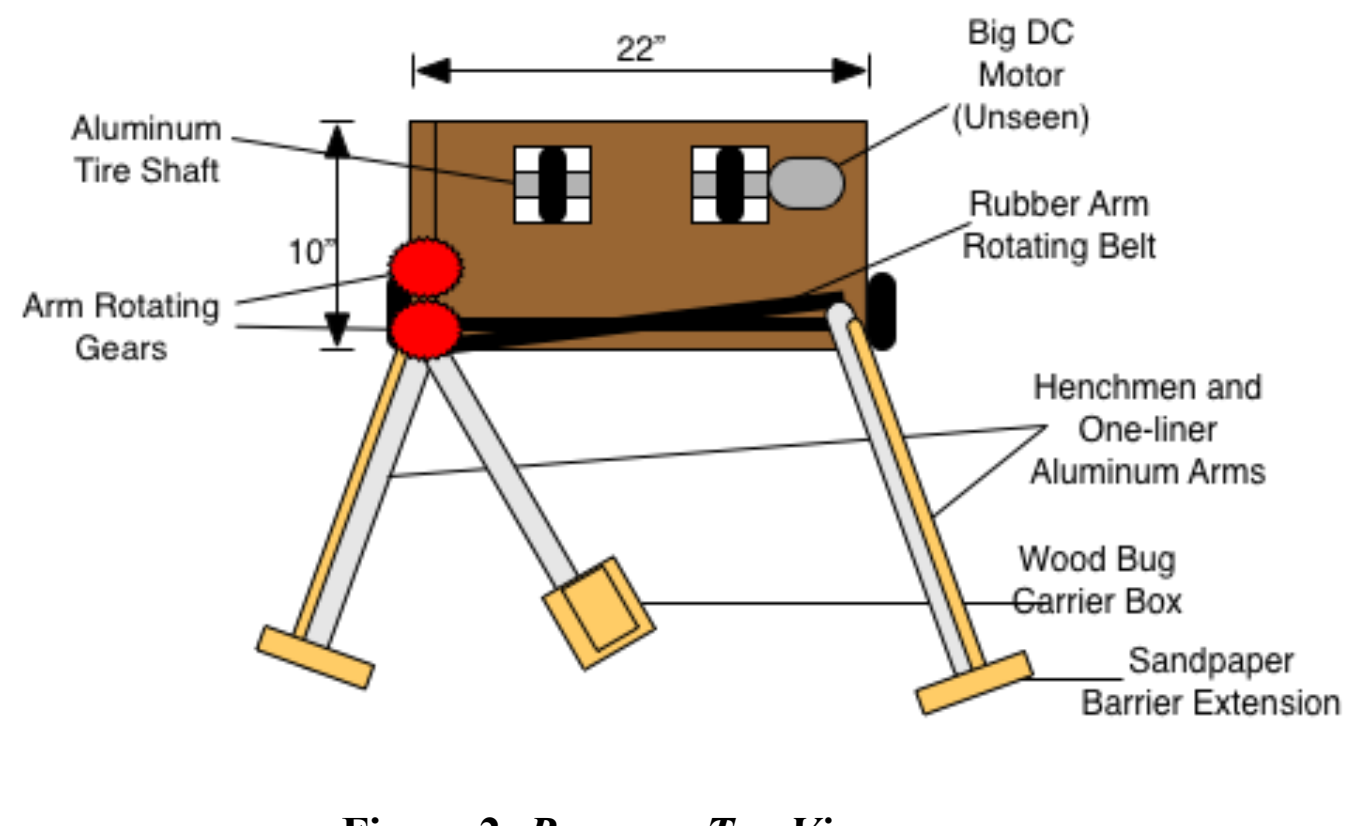

**Figure 2:** *Pac-man Top View*

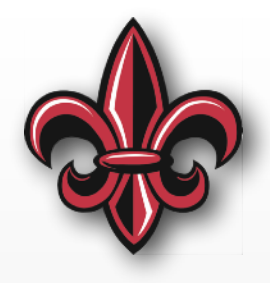

• "Figure 1 shows a front view of the Pacman device. It is built atop a wood base and uses two plastic rolling tires…"

5

• "A top view of the Pac-man device is shown in Figure 2. The two Henchmen and One-liner aluminum arms are shown expanded in this view…"

#### **Tables**

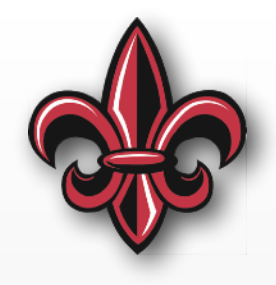

- Font size ≧ body-text size
- Table number and caption go *above* the table
- Number and include in order of reference in text
- Reference similar to figures "The command and control methods to be explored are shown in Table 1…"
- Do *not* use a screenshot of an Excel worksheet

Table 1: Command and Control Methods to Be Explored

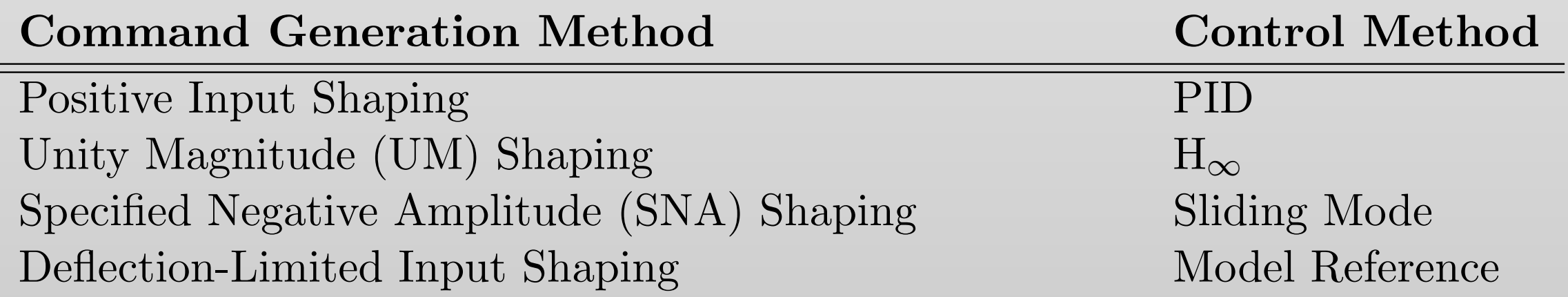

#### **Proper Citation**

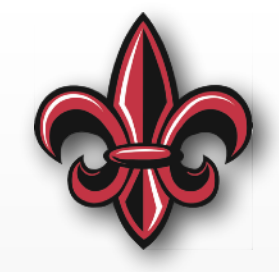

• If you did not generate a figure or plot yourself, you *must* cite its source.

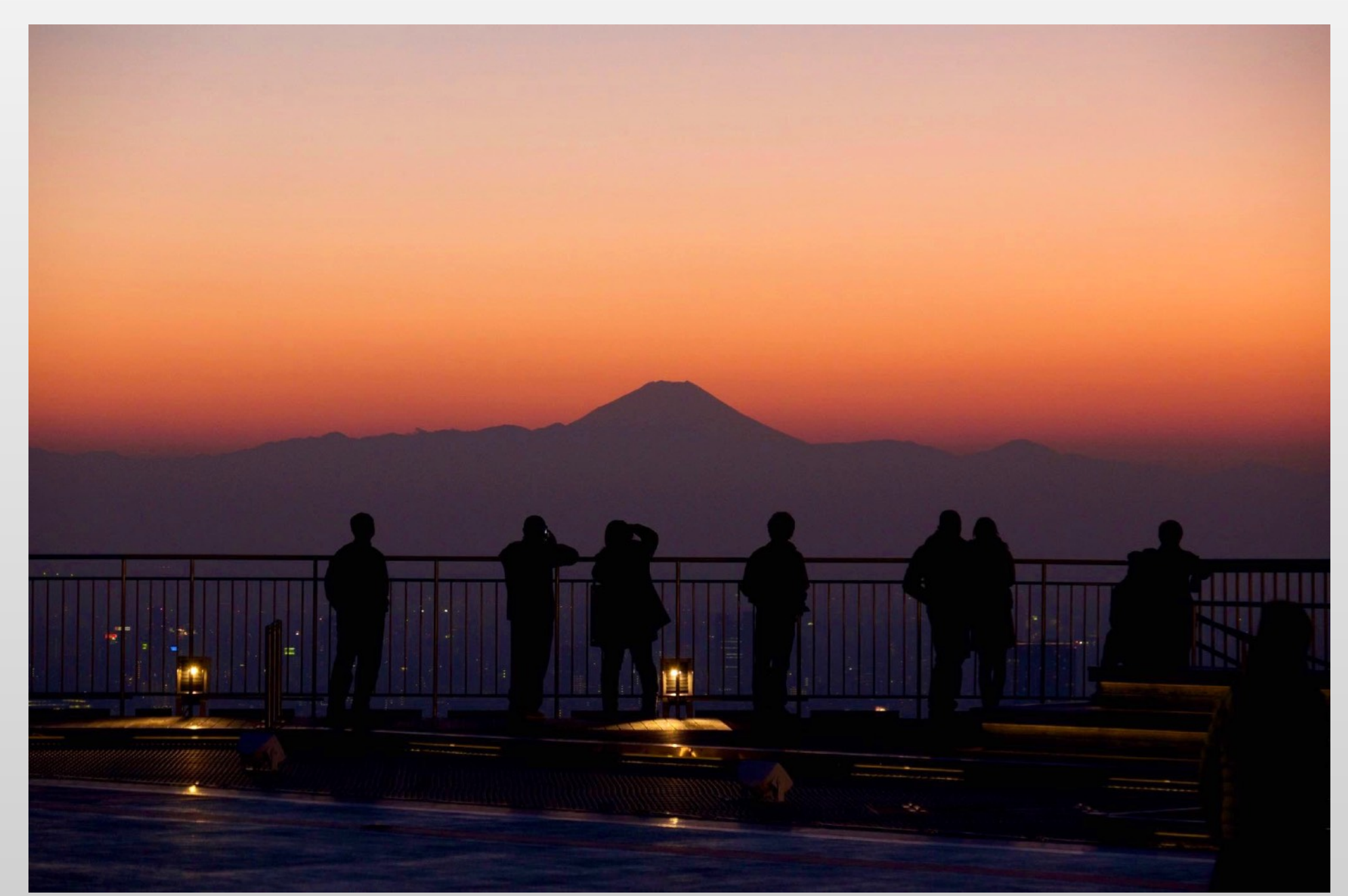

Figure 1: Watching the Sun Set Behind Mt. Fuji [1]

#### **Where to Include the Figures/Tables?**

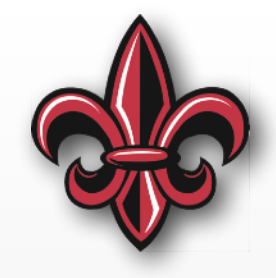

- Inline with text
	- At top or bottom of the column in which they appear
	- As close to reference in text as possible
- All at the end of the report
	- Attached and numbered in order of reference in the text
	- No need for a section title
- Do *not* mix the two styles

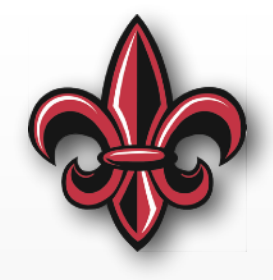

# **Thank you.**